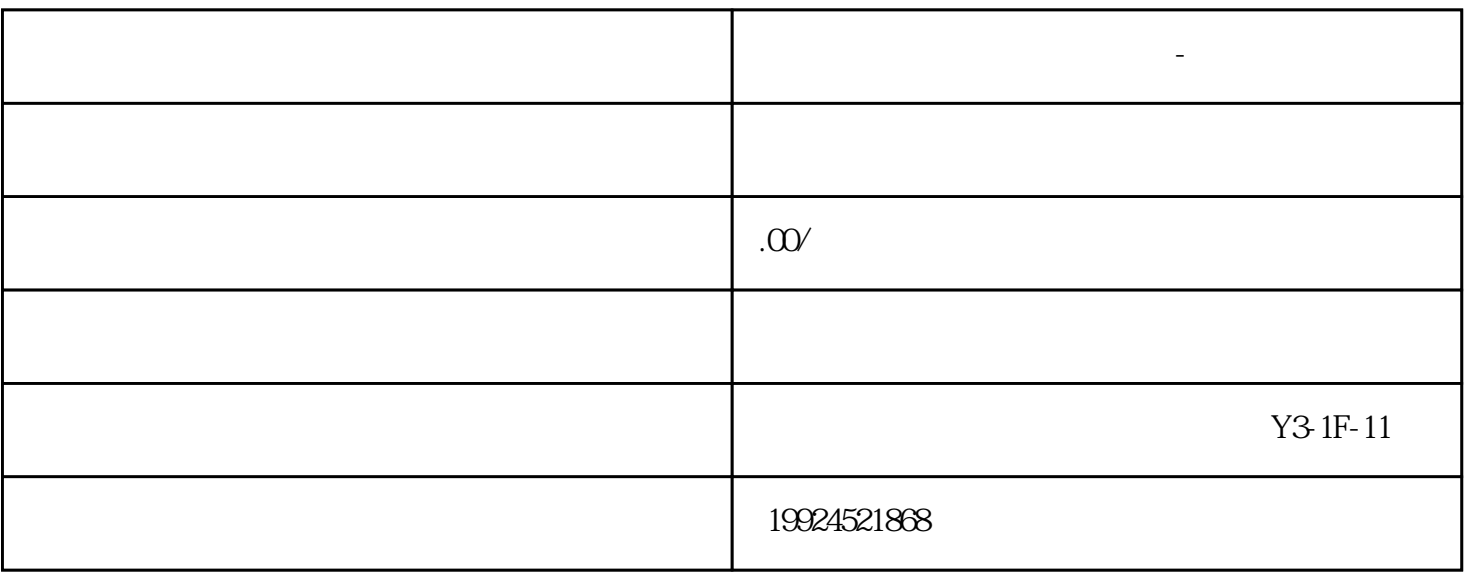

 $\alpha$  , and  $\alpha$  , and  $\alpha$  , and  $\alpha$  is the set of  $\alpha$  where  $\alpha$ 

2. 选择"会员管理":在登录界面中输入账号和密码,登录后点击顶部导航栏上的"会员管理"按钮,

 $3 \tcdots$  "

 $4.$ 

**佛山顺企网会员怎么修改资料-高权重接入**

1.

 $B2B$ 

- 1.  $\blacksquare$  $2.$
- 1.  $\blacksquare$
- $2.$

 $3.$ 

 $3.$ 

2189